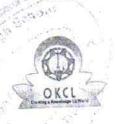

## eVidyalaya Half Yearly Report

Department of School & Mass Education, Govt. of Odisha

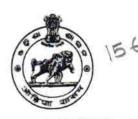

| School Name : U.G.GOVT. HIGH SCHOOL RAISALPADAR |                       |                     |
|-------------------------------------------------|-----------------------|---------------------|
| U DISE :                                        | District :<br>BARGARH | Block :<br>GAISILET |

| general_info  Half Yearly Report 1.2  Half Yearly Phase Implementing Partner Half Yearly Period from Half Yearly Period till School Coordinator Name  Leaves taken for the following Marken Partner Leave Month 1  Leave Month 2 | 9 3 IL&FS ETS 09/11/2018 03/10/2019 SUPHAL BARIHA  Month September 0 October 0 |
|----------------------------------------------------------------------------------------------------|--------------------------------------------------------------------------------|
| Half Yearly Phase Implementing Partner Half Yearly Period from Half Yearly Period till School Coordinator Name  Leaves taken for the following N Leave Month 1 Leaves Days1                                                      | IL&FS ETS 09/11/2018 03/10/2019 SUPHAL BARIHA  Month September 0 October       |
| Implementing Partner Half Yearly Period from Half Yearly Period till School Coordinator Name Leaves taken for the following N Leave Month 1 Leave Days1                                                                          | 09/11/2018 03/10/2019 SUPHAL BARIHA  Month September 0 October                 |
| Half Yearly Period from Half Yearly Period till School Coordinator Name  Leaves taken for the following N Leave Month 1 Leave Days1                                                                                              | 03/10/2019 SUPHAL BARIHA  Month September 0 October                            |
| Half Yearly Period till School Coordinator Name  Leaves taken for the following N  Leave Month 1  Leave Days1                                                                                                    | SUPHAL<br>BARIHA<br>Month September 0 October                                  |
| Leaves taken for the following N  » Leave Month 1  » Leave Days1                                                                                                    | Month September 0 October                                                      |
| » Leave Month 1<br>» Leave Days1                                                                                                    | September<br>0<br>October                                                      |
| » Leave Days1                                                                                                    | 0<br>October                                                                   |
| » Leave Days1                                                                                                    | October                                                                        |
|                                                                                                    |                                                                                |
|                                                                                                    | 0                                                                              |
| » Leave Days2                                                                                                    |                                                                                |
| » Leave Month 3                                                                                                    | November                                                                       |
| » Leave Days3                                                                                                    | 0                                                                              |
| » Leave Month 4                                                                                                    | December                                                                       |
| » Leave Days4                                                                                                    |                                                                                |
| » Leave Month 5                                                                                                    | January                                                                        |
| » Leave Days5                                                                                                    | 0                                                                              |
| » Leave Month 6                                                                                                    | February                                                                       |
| » Leave Days6                                                                                                    | 0                                                                              |
| » Leave Month 7                                                                                                    | March                                                                          |
| » Leave Days7                                                                                                    | 0                                                                              |
| Equipment Downtime Deta                                                                                                    | ails                                                                           |
| » Equipment are in working condition?                                                                                                    | Yes                                                                            |
| » Downtime > 4 Working Days                                                                                                    | No                                                                             |
| » Action after 4 working days are over for Equipment                                                                                                    |                                                                                |
| Training Details                                                                                                    |                                                                                |
| » Refresher training Conducted  » Refresher training Conducted Date                                                                                                    | Yes<br>10/10/2018                                                              |

| Educational content Details                   | 3                 |
|-----------------------------------------------|-------------------|
| e Content installed?                          | Yes               |
| SMART Content with Educational software?      | Yes               |
| Stylus/ Pens                                  | Yes               |
| USB Cable                                     | Yes               |
| Software CDs                                  | Yes               |
| User manual                                   | Yes               |
| Recurring Service Details                     |                   |
| » Register Type (Faulty/Stock/Other Register) | YES               |
| » Register Quantity Consumed                  | 1                 |
| » Blank Sheet of A4 Size                      | Yes               |
| » A4 Blank Sheet Quantity Consumed            | 2698              |
| » Cartridge                                   | Yes               |
| » Cartridge Quantity Consumed                 | 1                 |
| » USB Drives                                  | Yes               |
| » USB Drives Quantity Consumed                | 1                 |
| » Blank DVDs Rewritable                       | Yes               |
| » Blank DVD-RW Quantity Consumed              | 25                |
| » White Board Marker with Duster              | Yes               |
| » Quantity Consumed                           | 6                 |
| » Electricity bill                            | Yes               |
| » Internet connectivity                       | Yes               |
| » Reason for Unavailability                   |                   |
| Electrical Meter Reading and Generato         | r Meter Reading   |
| » Generator meter reading                     | 2255              |
| » Electrical meter reading                    | 1360              |
| Equipment replacement de                      | tails             |
| » Replacement of any Equipment by Agency      | No                |
| » Name of the Equipment                       |                   |
| Theft/Damaged Equipme                         | ent               |
| » Equipment theft/domage                      | No                |
| » If Yes; Name the Equipment                  |                   |
| Lab Utilization details                       |                   |
| » No. of 9th Class students                   | 36                |
| » 9th Class students attending ICT labs       | 36                |
| » No. of 10th Class students                  | 25                |
| » 10th Class students attending ICT labs      | 25                |
| No. of hours for the following month lab      | has been utilized |

| No.                                       | 55                                                                                                    |
|-------------------------------------------|----------------------------------------------------------------------------------------------------|
| Hours1                                    | October                                                                                                    |
| Month-2                                   | 60<br>November                                                                                                    |
| Hours2                                    |                                                                                                    |
| WOITH-0                                   | 62                                                                                                    |
| Hours3                                    | December                                                                                                    |
| Month-4                                   | 54                                                                                                    |
| Hours4                                    | January                                                                                                    |
| » Month-5                                 | 63                                                                                                    |
| » Hours5                                  | February                                                                                                    |
| » Month-6                                 | 55                                                                                                    |
| » Hours6                                  | March                                                                                                    |
| » Month-7                                 | 33                                                                                                    |
| » Hours7 Server & Node Downtime details   | *********************                                                                                                    |
|                                           |                                                                                                    |
| » Server Downtime Complaint logged date1  |                                                                                                    |
| » Server Downtime Complaint Closure date1 | ***********                                                                                                    |
| » Server Downtime Complaint logged date2  |                                                                                                    |
| » Server Downtime Complaint Closure date2 |                                                                                                    |
| » Server Downtime Complaint logged date3  |                                                                                                    |
| » Server Downtime Complaint Closure date3 | <u> </u>                                                                                                    |
| » No. of Non-working days in between      | 0                                                                                                    |
| » No. of working days in downtime         |                                                                                                    |
| Stand alone PC downtime details           | 5                                                                                                    |
| » PC downtime Complaint logged date1      |                                                                                                    |
| » PC downtime Complaint Closure date1     |                                                                                                    |
| » PC downtime Complaint logged date2      |                                                                                                    |
| » PC downtime Complaint Closure date2     |                                                                                                    |
| » PC downtime Complaint logged date3      |                                                                                                    |
| » PC downtime Complaint Closure date3     |                                                                                                    |
| » No. of Non-working days in between      | 0                                                                                                    |
| » No. of working days in downtime         | 0                                                                                                    |
| UPS downtime details                      |                                                                                                    |
| » UPS downtime Complaint logged date1     | The same of the same of the sa |
| » UPS downtime Complaint Closure date1    |                                                                                                    |
| » UPS downtime Complaint logged date2     |                                                                                                    |
| » UPS downtime Complaint Closure date2    |                                                                                                    |
| » UPS downtime Complaint logged date3     |                                                                                                    |
| » UPS downtime Complaint Closure date3    |                                                                                                    |
| » No. of Non-working days in between      | 0                                                                                                    |
| » No. of working days in downtime         | 0                                                                                                    |
| Senset downtime details                   |                                                                                                    |

| UPS downtime Complaint logged date1                  |                                  |
|------------------------------------------------------|----------------------------------|
| » UPS downtime Complaint Closure date1               |                                  |
| » UPS downtime Complaint logged date2                |                                  |
| » UPS downtime Complaint Closure date2               |                                  |
| » UPS downtime Complaint logged date3                |                                  |
| » UPS downtime Complaint Closure date3               |                                  |
| » No. of Non-working days in between                 | 0                                |
| » No. of working days in downtime                    | 0                                |
| Integrated Computer Projector down                   | time details                     |
| » Projector downti،،،،نام المنافظة aint logged date1 |                                  |
| » Projector downtime Complaint Closure date1         |                                  |
| » Projector downtime Complaint logged date2          | **************************       |
| » Projector downtime Complaint Closure date2         |                                  |
| » Projector downtime Complaint logged date3          |                                  |
| » Projector downtime Complaint Closure date3         |                                  |
| » No. of Non-working days in between                 | 0                                |
| » No. of working days in downtime                    | 0                                |
| Printer downtime details                             |                                  |
| » Printer downtime                                   |                                  |
| » Printer downtime Complaint Closure date1           |                                  |
| » Printer downtime Complaint logged date2            | **********                       |
| » Printer downtime Complaint Closure date2           | TYPES IN THE THE WORLD IN STREET |
| » Printer downtime Complaint logged date3            | r www.iiiwaiii. Baiiiiniii.ii    |
| » Printer downtime Complaint Closure date3           |                                  |
| » No. of Non-working days in between                 | 0                                |
| » No. of working days in downtime                    | 0                                |
| Interactive White Board (IWB) down                   | time details                     |
| » IWB downtime Commissint logged date1               | - Hatek selferrana               |
| » IWB downtime Complaint Closure date1               |                                  |
| » IWB downtime Complaint logged date2                |                                  |
| » IWB downtime Complaint Closure date2               |                                  |
| » IWB downtime Complaint logged date3                |                                  |
| » IWB downtime Complaint Closure date3               |                                  |
| » No. of Non-working days in between                 | 0                                |
| » No. of working days in downtime                    | 0                                |
| Servo stabilizer downtime de                         | etails                           |
| » stabilizer downtime Complaint logged date1         | rend - I am Discharge to 1 Feet  |
| » stabilizer downtime Complaint Closure date1        |                                  |
| » stabilizer downtime Complaint logged date2         |                                  |
| » stabilizer downtime Complaint Closure date2        |                                  |
| » stabilizer downtime Complaint logged date3         |                                  |

| » stabilizer downtime Complaint Closure date3 |                         |
|-----------------------------------------------|-------------------------|
| » No. of Non-working days in between          | 0 0                     |
| » No. of working days in downtime             |                         |
| Switch, Networking Components and other peri  | pheral downtime details |
| » peripheral downtime Complaint logged date1  |                         |
| » peripheral downtime Complaint Closure date1 |                         |
| » peripheral downt mplaint logged date2       |                         |
| » peripheral downtime Complaint Closure date2 |                         |
| » peripheral downtime Complaint logged date3  |                         |
| » peripheral downtime Complaint Closure date3 |                         |
| » No. of Non-working days in between          | 0                       |
| » No. of working days in downtime             | 0                       |

. ........

 $\omega^{\bullet j^* j^*} \sim \lambda_{ij}$ 

1.500 . 1

HEADMASTER
U.G.Govt. High School
RAISALPADAR
Signature of Head Master/Mistress with Seal